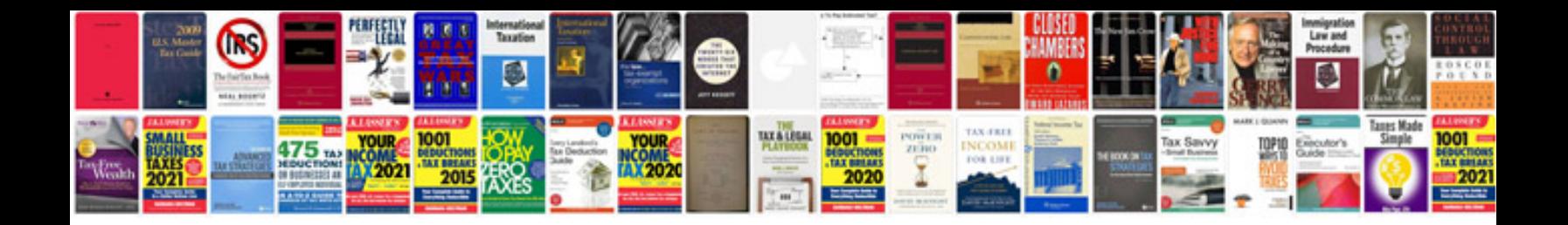

**Object oriented programming questions and answers**

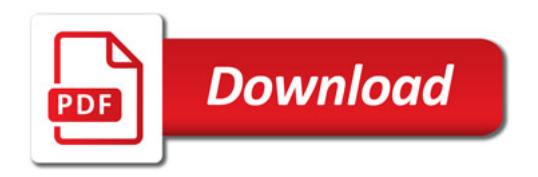

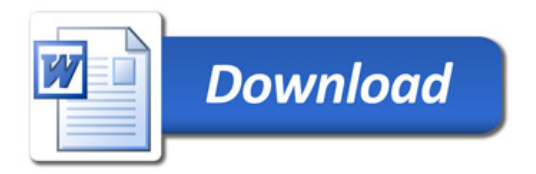